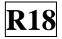

## SIDDARTHA INSTITUTE OF SCIENCE AND TECHNOLOGY:: PUTTUR (AUTONOMOUS) Siddharth Nagar, Narayanavanam Road – 517583 <u>OUESTION BANK (DESCRIPTIVE)</u>

**Subject with Code:** BIG DATA ANALYTICS(18CS0538) **Regulation:** R18

Course & Branch: B.Tech - CSE Year & Sem: IV-B.Tech & I-Sem

## **UNIT –I** Introduction To Big Data And Hadoop

|    | a) | Define data?                                                                   |           | [2M]  |
|----|----|--------------------------------------------------------------------------------|-----------|-------|
|    |    |                                                                                | [L1][CO1] |       |
|    | b) | What are the four V's of big data.                                             | [L1][CO1] | [2M]  |
| 1  | c) | Summarize the data types for Big data                                          | [L2][CO1] | [2M]  |
|    | d) | Define Hadoop streaming                                                        | [L1][CO2] | [2M]  |
|    | e) | Formulate Hadoop development                                                   | [L6][CO2] | [2M]  |
| 2  | a) | Examine the different types of digital data with examples?                     | [L4][CO1] | [5M]  |
|    | b) | Discuss Big Data in terms of three dimensions, volume, variety and velocity.   | [L2][CO1] | [5M]  |
| 3  |    | Establish the Evolution of Hadoop ecosystem with neat diagram.                 | [L3][CO2] | [10M] |
| 4  |    | Explain the difference between structure, unstructured and semi-structure data | [L4][CO1] | [10M] |
| -  |    | with an examples.                                                              |           |       |
| 5  | a) | List the Top challenges facing big data.                                       | [L1][CO1] | [5M]  |
|    | b) | What is the Significance of big data analytics                                 | [L1][CO1] | [5M]  |
| 6  |    | Distinguish between Analysis of data through Unix tools and Hadoop             |           | [10M] |
| 0  |    | Ecosystem                                                                      | [L4][CO5] |       |
| 7  | a) | What is big data analytics? Identify the Classification of Analytics           | [L3][CO1] | [5M]  |
|    | b) | Illustrate in detail about Hadoop streaming                                    | [L2][CO2] | [5M]  |
| 8  | a) | What is Big Sheets? What can be done with big sheets?                          | [L1][CO6] | [5M]  |
|    | b) | Explain in detail about Infosphere Big Insights ?                              | [L2][CO6] | [5M]  |
| 9  | a) | Discriminate the Big Data in Healthcare, Trasportation & Medicine.             | [L5][CO1] | [5M]  |
|    | b) | Why business are using big data for competitive advantage?                     | [L4][CO1] | [5M]  |
| 10 | a) | How to implement IBM Big Data Strategy?                                        | [L2][CO1] | [5M]  |
|    | b) | Generalize the list of tools related to Hadoop.                                | [L6][CO2] | [5M]  |

|    | a) | What is the Hadoop file system                                                                        | [L1][CO1] | [2M]  |
|----|----|----------------------------------------------------------------------------------------------------|-----------|-------|
|    | b) | Enumerate about Data flow                                                                             | [L1][CO1] | [2M]  |
| 1  | c) | Define data injection in sqoop                                                                        | [L1][CO2] | [2M]  |
|    | d) | Distinguish between horizontal file format and vertical File format                                   | [L2][CO2] | [2M]  |
|    | e) | Construct the need for a distributed file system                                                      | [L3][CO3] | [2M]  |
| 2  |    | What are the advantages of Hadoop? Explain Hadoop Architecture and its Components with proper diagram | [L3][CO2] | [10M] |
| 3  |    | Explain the block, name node and data node in Hadoop file system                                      | [L2][CO3] | [10M] |
| 4  |    | Determine the basic commands in Hadoop command line interface.                                        | [L3][CO5] | [10M] |
| 5  | a) | What is an interface? Establish the Hadoop system interfaces                                          | [L3][CO2] | [5M]  |
|    | b) | Discuss about the Hadoop Archives and its Limitations                                                 | [L2][CO2] | [5M]  |
| 6  |    | Describe the File read and File write operations in HDFS                                              | [L1][CO5] | [10M] |
| 7  | a) | Discuss about the data ingest operation using sqoop and flume                                         | [L2][CO2] | [5M]  |
|    | b) | Differentiate the compression and serialization operation in Hadoop I/O.                              | [L4][CO2] | [5M]  |
| 8  |    | Elaborate the AVRO file format with a diagram                                                         | [L6][CO3] | [10M] |
| 9  | a) | What is data serialization?                                                                           | [L3][CO3] | [3M]  |
|    | b) | Demonstrate the File Based Data structures.                                                           | [L2][CO2] | [7M]  |
| 10 | a) | Analyze the features of Apache Hadoop.                                                                | [L4][CO6] | [5M]  |
|    | b) | How does Hadoop work?                                                                                 | [L2][CO2] | [5M]  |

UNIT –II HDFS(Hadoop Distributed File System)

## UNIT –III Map Reduce

|    |    |                                                                      | 1         |       |
|----|----|----------------------------------------------------------------------|-----------|-------|
| 1  | a  | What is Shuffling in MapReduce?.                                     | [L1][CO1] | [2M]  |
|    | b  | Define MapReduce.                                                    | [L1][CO1] | [2M]  |
|    | c  | Compare Shufling and Sorting in MapReduce.                           | [L2][CO1] | [2M]  |
|    | d  | List the parameters of mappers and reducers?                         | [L1][CO2] | [2M]  |
|    | e  | Find the role of combiner and partitioner in map reduce application? | [L3][CO2] | [2M]  |
| 2  | a) | Examine the Anatomy of a MapReduce Job Run.                          | [L4][CO4] | [4M]  |
|    | b) | Construct the Classic MapReduce Job Run with a neat diagram.         | [L6][CO5] | [6M]  |
| 3  |    | Estimate the Significance of YARN over Classic MapReduce Job Run.    | [L5][CO3] | [10M] |
| 4  |    | What are the different types of failures in                          | [L1][CO1] | [10M] |
|    |    | a)Classic MapReduce                                                  |           |       |
|    |    | b)YARN                                                               |           |       |
| 5  | a) | Examine the different types of Job Scheduling process in Map         | [L3][CO4] | [5M]  |
|    |    | Reduce.                                                              |           |       |
|    | b) | Describe the Default MapReduce Job.                                  | [L3][CO4] | [5M]  |
| 6  |    | Describe the Shuffle and Sort operations in Map side and Reduce side | [L1][CO3] | [10M] |
| 7  | a) | What are the Properties in Task Execution Environment.               | [L1][CO4] | [5M]  |
|    | b) | Discuss about Speculative Execution and its Properties.              | [L2][CO4] | [5M]  |
| 8  |    | Categorize the different types of input formats in MapReduce.        | [L4][CO2] | [10M] |
| 9  |    | Examine the different types of output formats in MapReduce.          | [L3][CO2] | [10M] |
| 10 |    | Contrast the below features in MapReduce.                            | [L4][CO3] | [10M] |
|    |    | a) Counters b) Sorting c) Joins                                      |           |       |
|    |    |                                                                      |           |       |

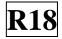

## UNIT –IV Hadoop Eco System-Pig

| 1  | a  | Define Pig Latin.                                                           | [L1][CO1] | [2M]  |
|----|----|-----------------------------------------------------------------------------|-----------|-------|
|    | b  | Illustrate and Give two examples of user defined functions.                 | [L2][CO2] | [2M]  |
|    | c  | What is Grunt?                                                              | [L1][CO2] | [2M]  |
|    | d  | Compare any two execution modes of pig.                                     | [L2][CO5] | [2M]  |
|    | e  | What are pig Latin relational operators                                     | [L1][CO2] | [2M]  |
| 2  | a) | Identify the features of PIG.                                               | [L2][CO3] | [2M]  |
|    | b) | How to Install and execute PIG on Hadoop Cluster                            | [L2][CO5] | [8M]  |
| 3  | a) | Compare the PIG with Databases with an Example                              | [L5][CO3] | [5M]  |
|    | b) | Evaluate the Expressions and types in Pig Latin.                            | [L4][CO4] | [5M]  |
| 4  | a) | Why Do We Need Apache Pig?                                                  | [L4][CO2] | [5M]  |
|    | b) | Examine the different execution modes available in Pig                      | [L3][CO4] | [5M]  |
| 5  |    | Construct User Define Functions in Pig Latin.                               | [L6][CO5] | [10M] |
| 6  | a) | Explain about Arithmetic Operators in Pig Latin.                            | [L2][CO3] | [5M]  |
|    | b) | Find the Grouping and Joining Data in Pig Latin.                            | [L3][CO3] | [5M]  |
| 7  |    | Examine the Relational Operators in Pig Latin.                              | [L4][CO2] | [10M] |
| 8  |    | Develop the Schemas and Functions in Pig Latin                              | [L3][CO5] | [10M] |
| 9  | a) | Explain about the data types in Pig Latin.                                  | [L2][CO2] | [5M]  |
|    | b) | Develop a program to calculate the maximum recorded temperature by year for | [L6][CO5] | [5M]  |
|    |    | the weather dataset in Pig Latin.                                           |           |       |
| 10 | a) | Discriminate the Structures, Statements in Pig Latin                        | [L4][CO1] | [5M]  |
|    | b) | Evaluate Data Processing Operators in Pig Latin.                            | [L5][CO4] | [5M]  |

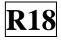

UNIT –V Hive, Hbase, Big SQL

| 1  | a  | List out 5 hive shell commands.                                                 | [L1][CO1] | [2M]  |
|----|----|---------------------------------------------------------------------------------|-----------|-------|
|    | b  | Sketch about Hbase.                                                             | [L3][CO2] | [2M]  |
|    | с  | Examine Metadata                                                                | [L4][C01] | [2M]  |
|    | d  | Report about Big SQL                                                            | [L1][CO6] | [2M]  |
|    | e  | Critique about the advantages of Hive query language                            | [L5][CO3] | [2M]  |
| 2  |    | Discuss about Hive shell command line interface.                                | [L2][CO5] | [10M] |
| 3  | a) | Examine about Hive architecture with a neat diagram                             | [L3][CO2] | [5M]  |
|    | b) | Explain about components Hive architecture                                      | [L2][CO2] | [5M]  |
| 4  | a) | Deduce the various services offered by Hive.                                    | [L4][CO4] | [5M]  |
|    | b) | Examine the Characteristics of HBase                                            | [L4][C01] | [5M]  |
| 5  | a) | Infer the advantages of Hive over traditional databases?                        | [L2][CO5] | [5M]  |
|    | b) | what are the operators and functions in HIVE?                                   | [L1][CO2] | [5M]  |
| 6  | a) | Appraise about Hive query language?                                             | [L4][CO5] | [5M]  |
|    | b) | Review Metastore in Hive?                                                       | [L2][CO5] | [5M]  |
| 7  |    | Differentiate between of Hbase over RDBMS.                                      | [L4][C01] | [10M] |
| 8  |    | Explain with a neat diagram the architecture of Hbase.                          | [L2][CO2] | [10M] |
| 9  | a) | Categorize the joins in HiveQL                                                  | [L4][CO5] | [5M]  |
|    | b) | Report the Implementation of queries on sorting and aggregation of data in Hive | [L6][CO3] | [5M]  |
| 10 | a) | Explain about IBM Big SQL?                                                      | [L2][CO6] | [5M]  |
|    | b) | Assess how HBase is implemented at Streamy.com                                  | [L4][CO6] | [5M]  |

**Prepared by**: G. Ravi Kumar